## **日本糖尿病協会本部会入会方法**

① <https://www.nittokyo.or.jp/modules/nyukai/> にアクセスします。

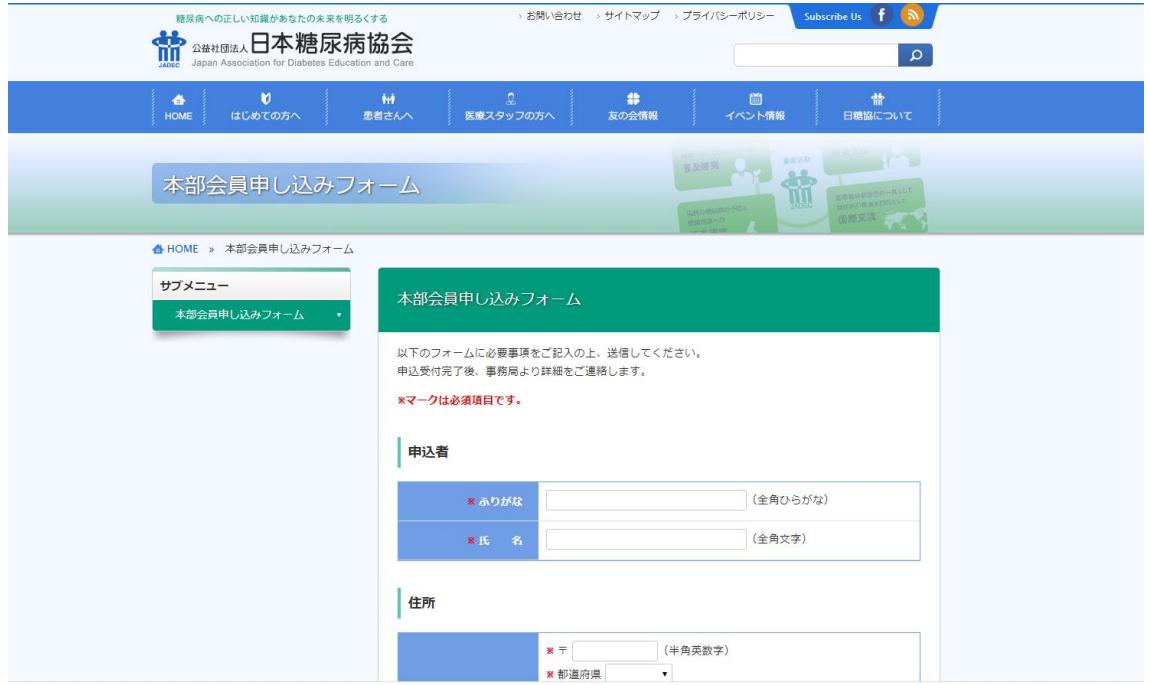

② 各項目を入力して下部にある「確認」をクリックします。

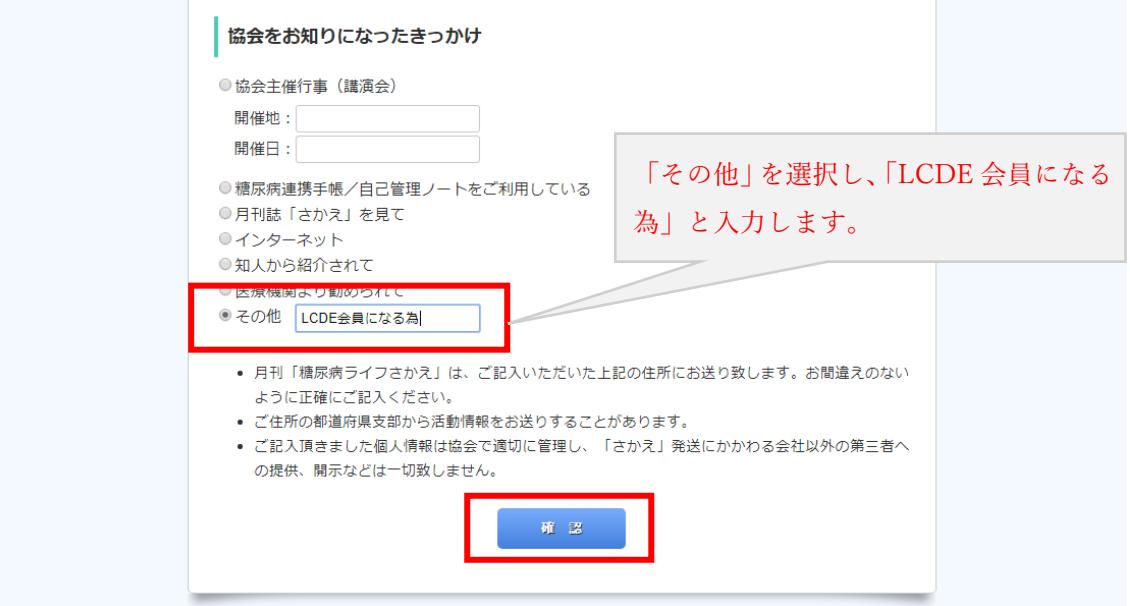